## Mathematik - Zahlen & Operationen

## Mehr als eine Null dran - mit dem kleinen und großen Einmaleins multiplizieren und dividieren

Miriam Roth

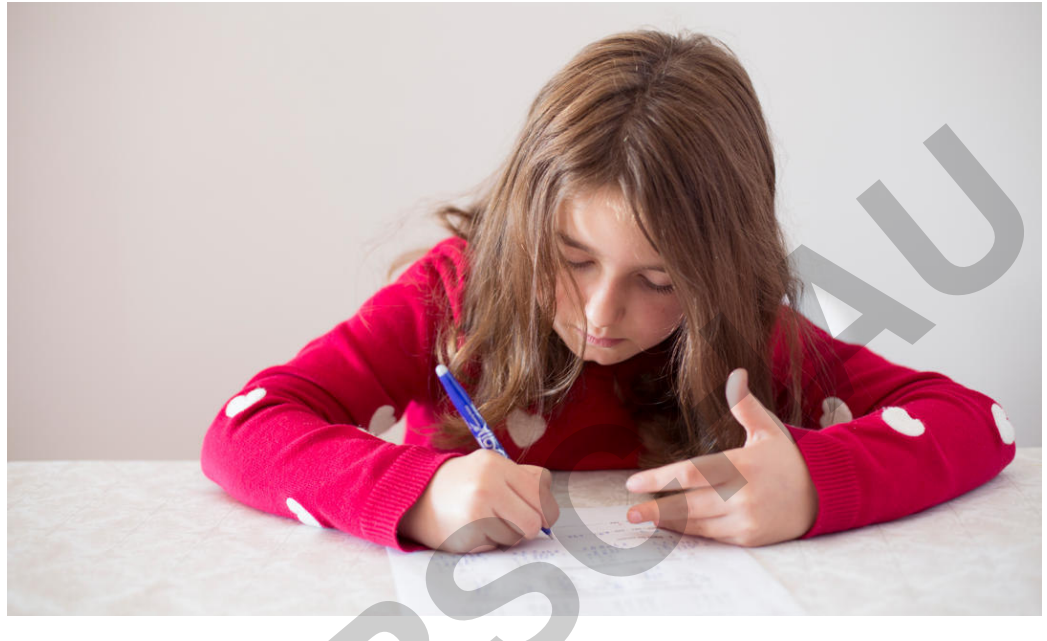

© christinaairanzo/Moment

zur Vollversion

"Das ist leicht, ich hänge einfach eine Null dran!" Auf diesen scheinbar effektiven Rechentrick wird die Multiplikation mit Zehnerzahlen oft im Unterricht reduziert. Reduzieren Sie das Thema im Unterricht nicht nur auf diesen einen Rechentrick, sondern verhelfen Sie Ihrer Lerngruppe vielmehr zu einem echten Größenverständnis, indem Sie ihnen mit Hilfe sorgfältig ausgewählter Aufgaben Analogien bewusst machen. Mit abwechslungsreichen Übungen können die Schülerinnen und Schüler ihre Einsichten festigen und mit Aufgaben aus dem Alltag anwenden.

### **KOMPETENZPROFIL**

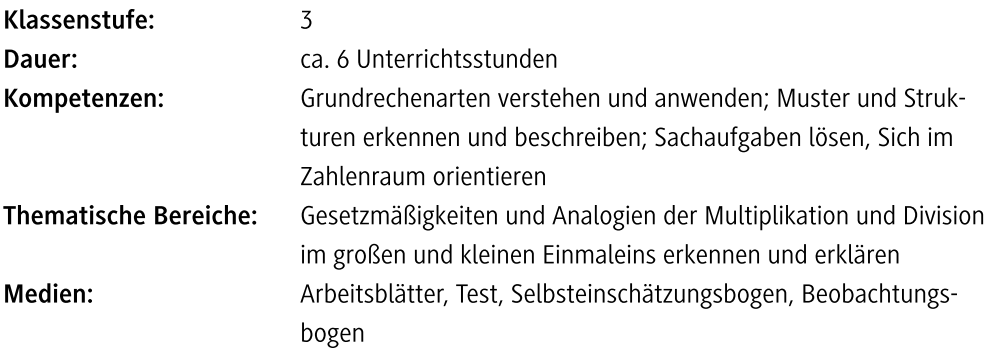

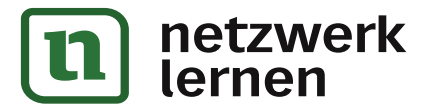

 $\frac{1}{\sqrt{2}}$ 

### **Auf einen Blick**

#### Legende der Abkürzungen:

AB: Arbeitsblatt; VL: Vorlage; BD: Bilder/Bildkarten

UG: Unterrichtsgespräch; LV: Lehrervortrag; EA: Einzelarbeit; PA: Partnerarbeit

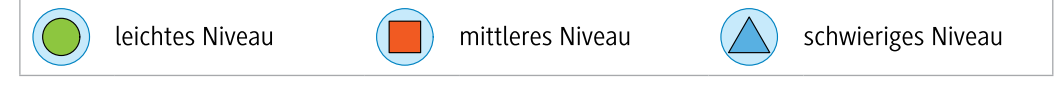

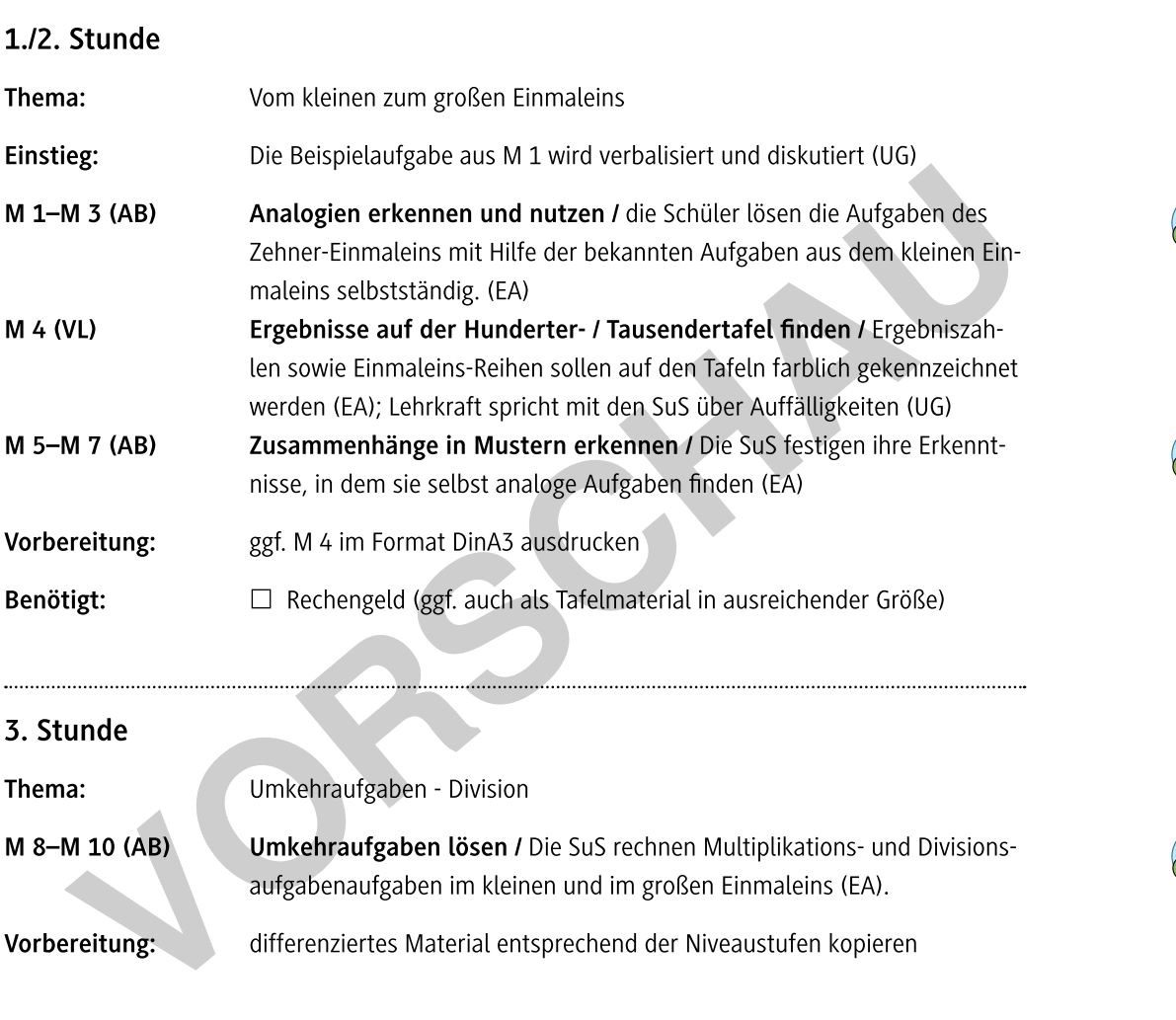

### 4./5. Stunde

Thema: Übung und Festigung M 11-M 13 (AB) Aufgabenfamilien finden und rechnen / Aus gegebenen Zahlen Multiplikations- und Divisionsaufgaben finden und rechnen (EA); Festigung des Wissens über analoge Aufgaben und Umkehroperationen. (EA) Wir üben Rechenräder / Zunächst wird das Rechnen mit Rechenrädern M 14-M 16 (AB) thematisiert bzw. bei Bedarf erklärt (UG); die SuS lösen das entsprechende Arbeitsblatt und wenden erworbenes Wissen (Umkehr-/Tausch-/Divisions-/ Multiplikationsaufgaben an) (EA)

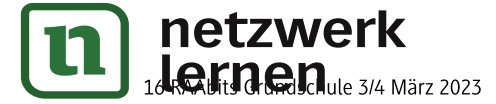

# zur Vollversion

 $\bigodot$ 

 $\bigodot$ 

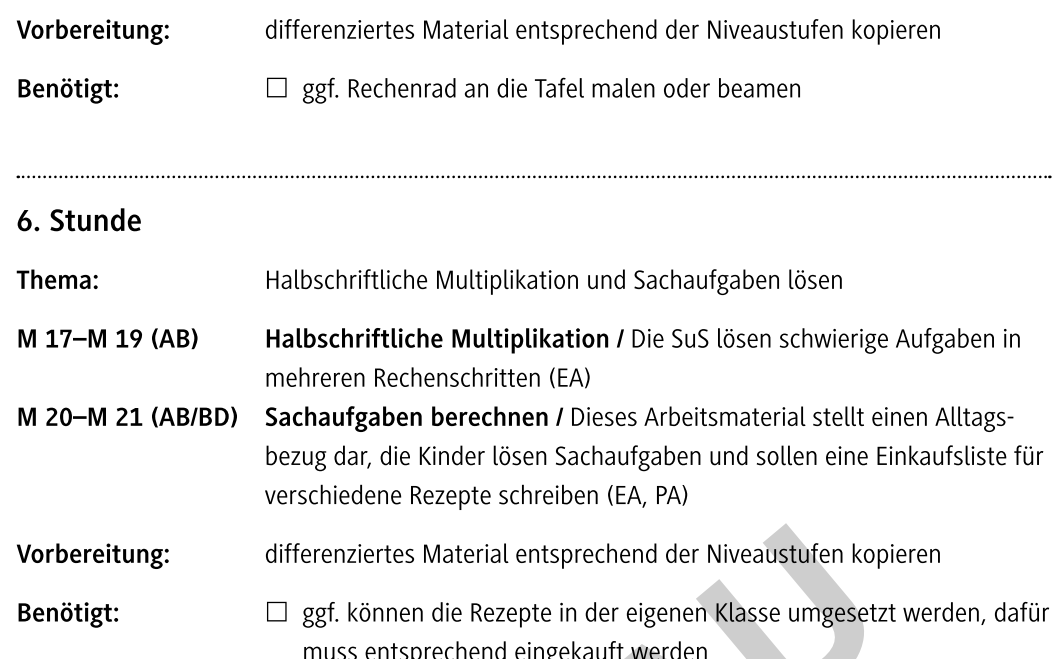

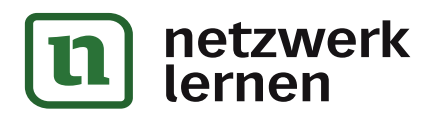

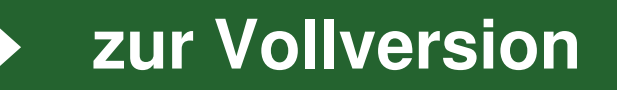

### Analogien erkennen und nutzen

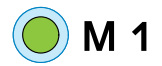

**89 Aufgabe 1:** Schaut euch die Beispielaufgaben an.<br>Wie hängen sie zusammen? Tauscht euch aus.

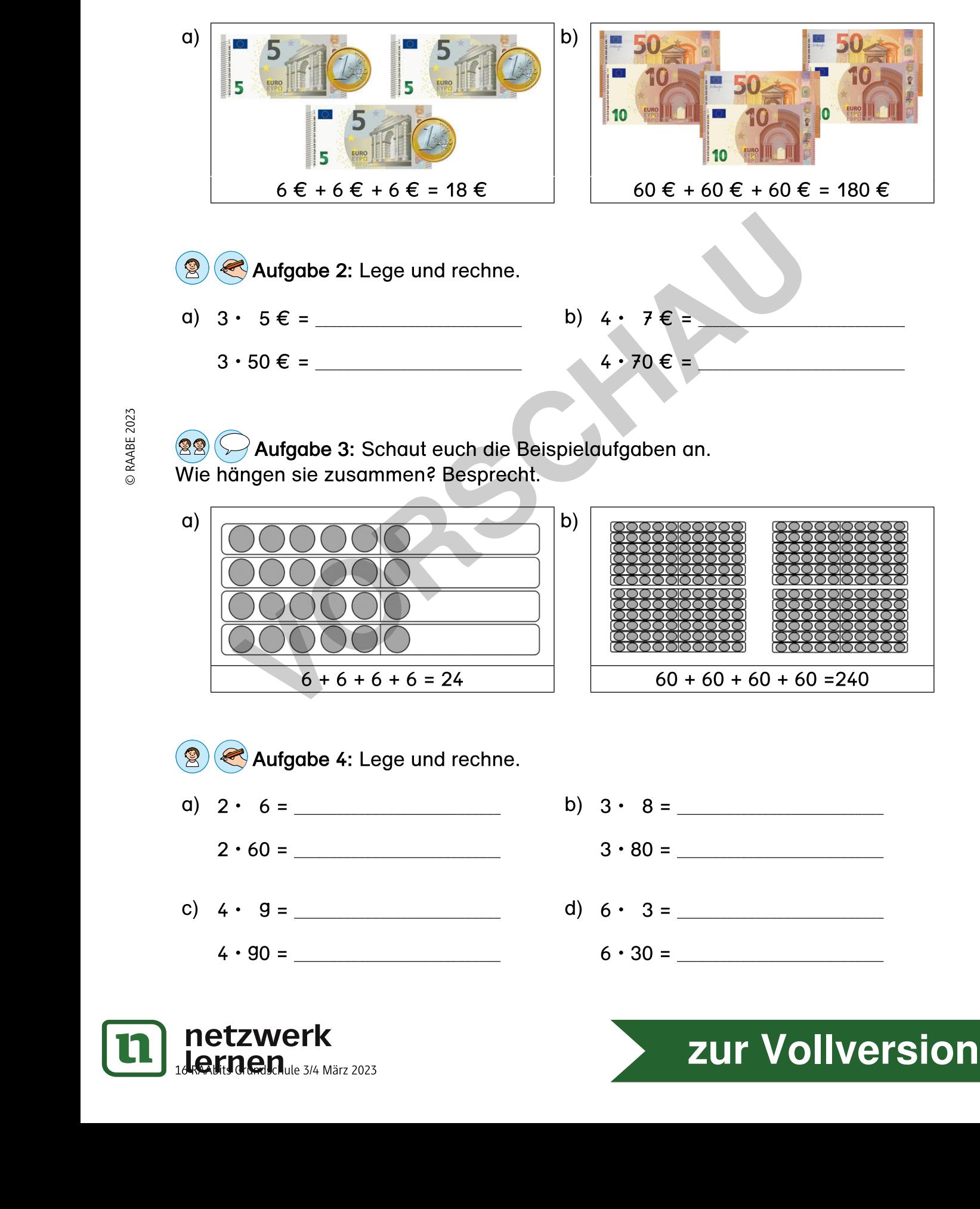

### Umkehraufgaben lösen

Zu jeder Rechenaufgabe gibt es eine Umkehraufgabe. Du kannst eine Malaufgabe umkehren, indem du die Zahlen dividierst.

Zu Malaufgaben des kleinen Einmaleins gehören die Umkehraufgaben des Zehner-Einmaleins. Sieh dir die Beispiele genau an:

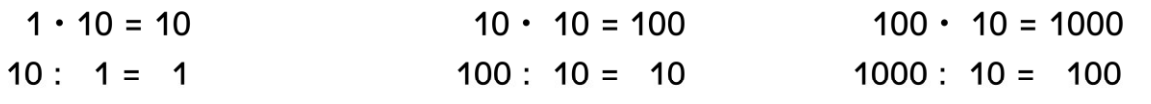

Diese Wörter und ihre Bedeutung musst du dir merken: Multiplizieren bedeutet malnehmen. Dividieren bedeutet teilen. Faktor • Faktor = Produkt

Dividend: Divisor = Quotient

Aufgabe 1: Rechne die Aufgabe und ihre Umkehraufgabe.

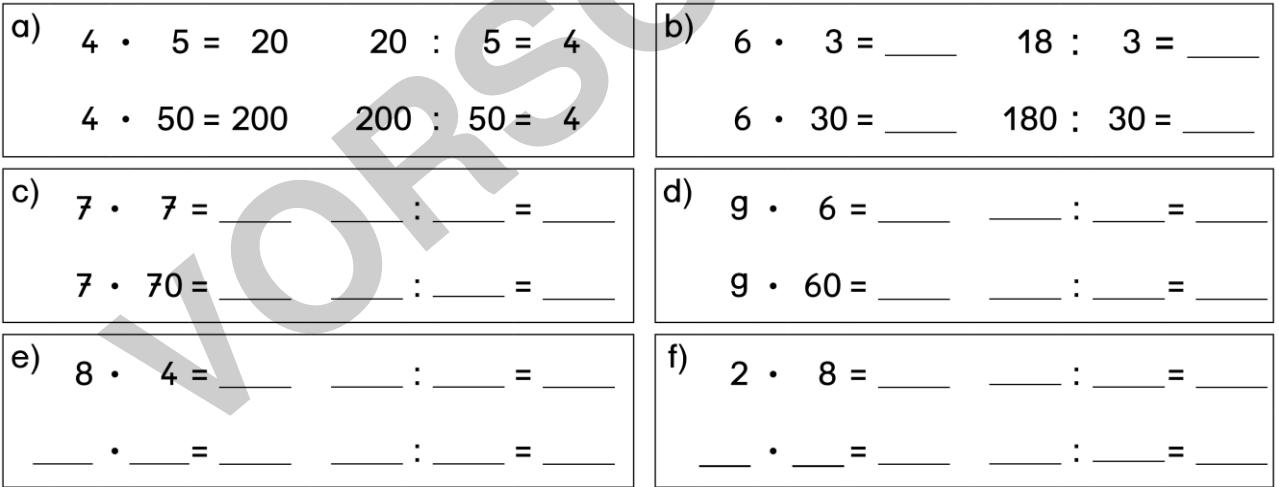

## Aufgabe 2: Löse die Aufgaben.

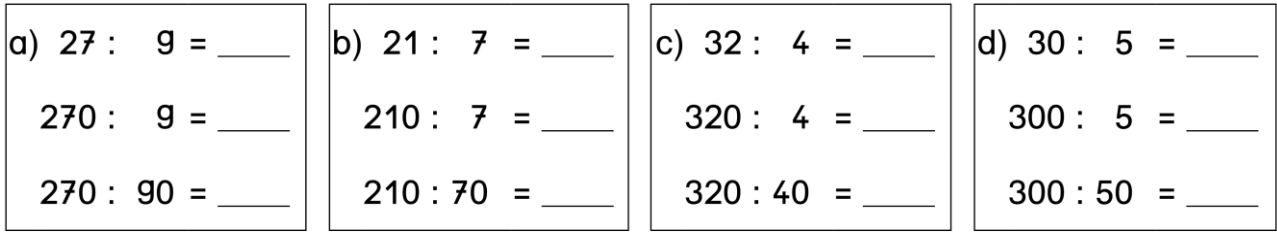

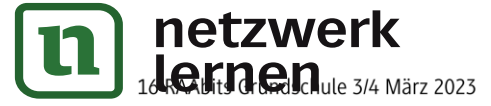

## Aufgabenfamilien finden und rechnen

**Aufgabe 1:** Sieh dir das Beispiel genau an.

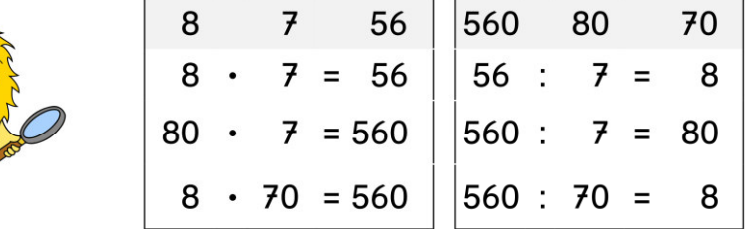

Aufgabe 2: Bilde aus den Zahlen jeweils 3 Multiplikations- und 3 Divisionsaufgaben.

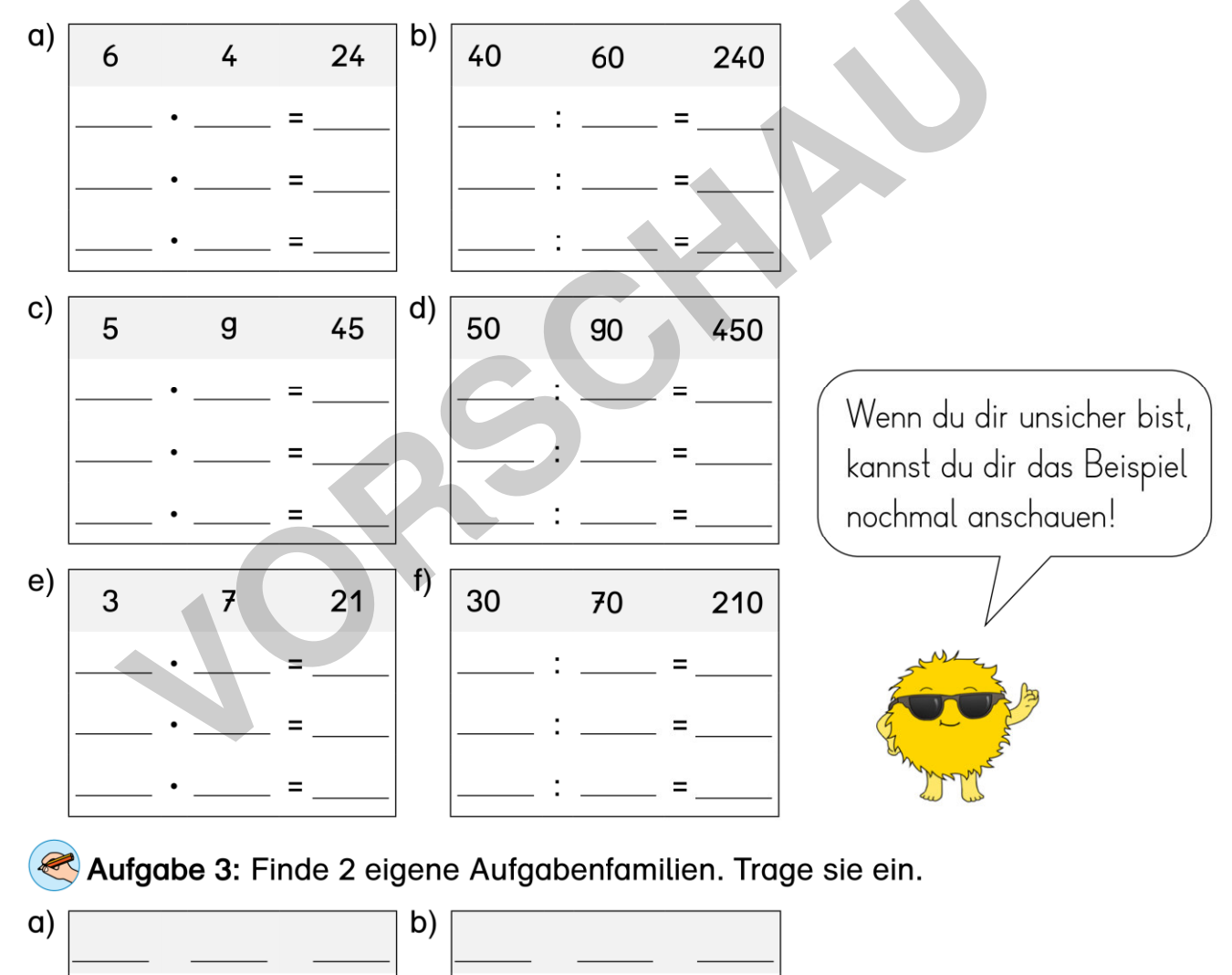

÷

Ξ

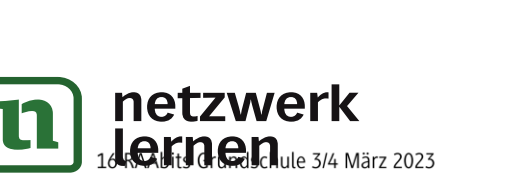

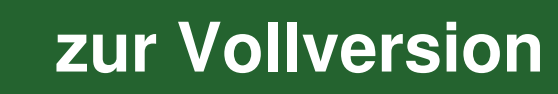

### **Halbschriftliche Multiplikation**

Mithilfe des kleinen Einmaleins und dem, was du über das Malnehmen mit Zehnerzahlen gelernt hast, kannst du auch Aufgaben des großen Einmaleins leichter ausrechnen. Dazu zerlegst du die Aufgabe in 2 Rechenschritte:

 $4 \cdot 57 = 200 + 28 = 228$  $4 \cdot 50 = 200$ 

 $^{(+)}$  $4 \cdot 7 = 28$ 

Aufgabe 1: Rechne die Aufgaben des großen Einmaleins schrittweise aus. c)  $9 \cdot 46 =$ a)  $5 \cdot 65 =$  b)  $8 \cdot 34 =$  $9 \cdot 6 =$  $5 \cdot 5 =$  8 · 4 =  $5 \cdot 60 = 8 \cdot 30 =$  $9 \cdot 40 =$ d)  $6 \cdot 23 =$  e)  $3 \cdot 56 =$  $f$  $7 \cdot 87 =$  $6 \cdot 3 =$  $3 \cdot 6 =$  $7 \cdot 7 =$  $6 \cdot 20 =$  $3 \cdot 50 =$  $7 \cdot 80 =$ Aufgabe 2: Zerlege die Aufgaben selbst in einfache Rechnungsschritte. Rechne aus. a)  $4 \cdot 45 =$ b)  $9 \cdot 75 =$  c)  $7 \cdot 53 =$ 

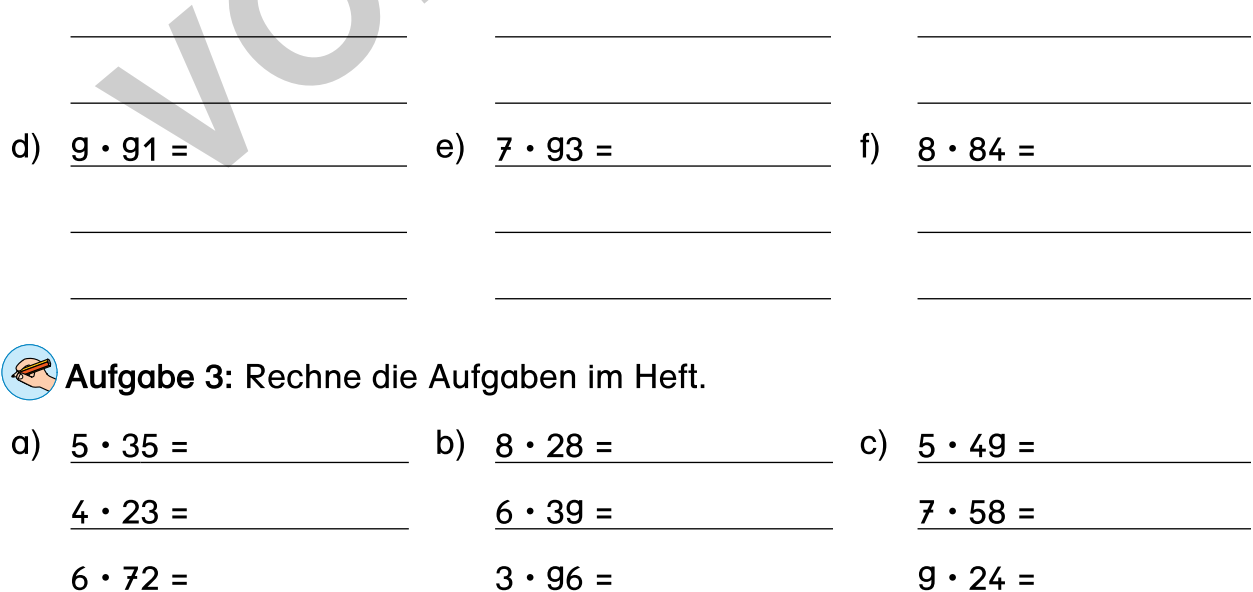

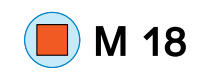

zur Vollversion